# **MODIFICATION RECOMMENDED**

P9001A-02

# S E R V I C E N O T E

Supersedes: NONE

P9001A Agilent P9000 series Massively Parallel

Parametric Test System

Serial Numbers: JP51320103, JP52020101/JP52020169

## Industrial PC requires SATA digital cable and DVI extension cable to replace

**Parts Required:** 

| P/N       | Description 0          |           |   |
|-----------|------------------------|-----------|---|
| 8121-2464 | Cable-Assembly (SATA   | digital)  | 3 |
| 8121-2649 | Cable-Assembly (DVI Ex | xtension) | 1 |

## ADMINISTRATIVE INFORMATION

| SERVICE NOTE CLASSIFICATION:                                                                                                  |                                                                                                    |  |  |  |
|----------------------------------------------------------------------------------------------------|----------------------------------------------------------------------------------------------------|--|--|--|
| MODIFICATION RECOMMENDED                                                                                                    |                                                                                                    |  |  |  |
| ACTION [] ON SPECIFIED FAILURE CATEGORY:[x] AGREEABLE TIME                                                                    | STANDARDS  LABOR: 1.0 Hours                                                                                |  |  |  |
| LOCATION [] CUSTOMER INSTALLABLE CATEGORY:[x] ON-SITE (active On-site contract required) [] SERVICE CENTER [] CHANNEL PARTNER | SERVICE [[]] RETURN INVENTORY: [[]] SCRAP [[]] SEE TEXT   USED [[]] RETURN PARTS: [[]] SCRAP [[]] SEE TEXT |  |  |  |
| AVAILABILITY: PRODUCT'S SUPPORT LIFE                                                                                          | NO CHARGE AVAILABLE UNTIL: March 2016                                                                      |  |  |  |
| [ ] Calibration Required [x] Calibration NOT Required                                                                         | PRODUCT LINE: PL1H<br>AUTHOR: J.lto                                                                        |  |  |  |
| ADDITIONAL INFORMATION:                                                                                                    |                                                                                                    |  |  |  |

© AGILENT TECHNOLOGIES, INC. 2014 PRINTED IN U.S.A.

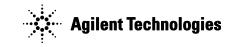

Page 1 of 3

March 14, 2014

Rev. 22

Page 2 of 3 P9001A-02

### **Situation:**

Agilent industrial PC includes SATA digital cables and bundle DVI extension cable.

These cables are provided by same vendor with SATA power conversion cable that should be replaced as Service Note P9001A-01.

Though these cables don't have manufacturing problem, but Agilent offers to replace.

#### **Solution/Action:**

Remove industrial PC from system cabinet, and replace PN 8121-2464 SATA digital cables (x 3ea) and PN 8121-2649 DVI extension cable.

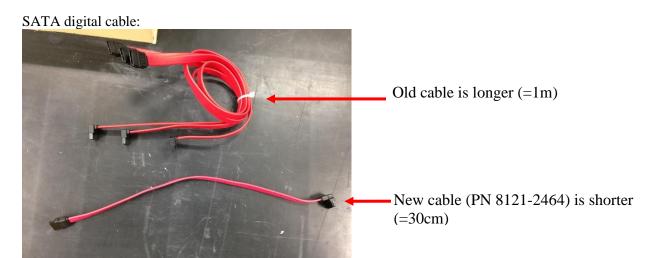

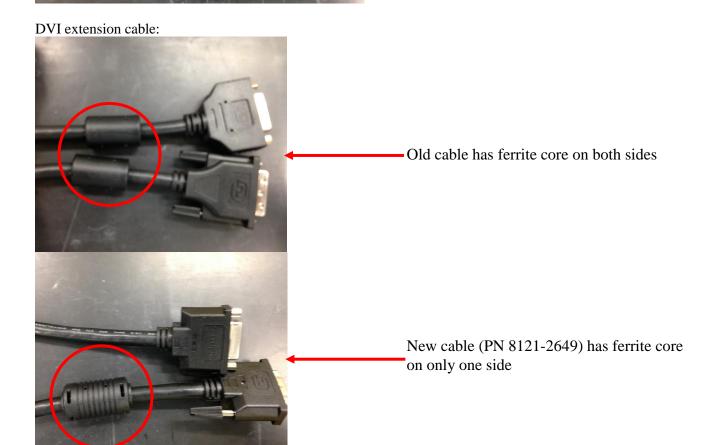

Page 3 of 3 P9001A-02

## **Replacement Procedure**

- 1. Shutdown industrial PC and power off the P9001A.
- 2. Un-mount the Agilent industrial PC from P9001A system cabinet.
- 3. Replace SATA digital cables (x 3ea). For how to service IPC, check the support material "IPC Support Supplemental 2<sup>nd</sup> Edition" from HSTD,SVC-SUPPORT to SSE (System Support Engineer).

**Revision History:** 

| Revision<br>Number | Date      | Author | Reason For Change |
|--------------------|-----------|--------|-------------------|
| 1.0                | 2014/3/14 | J.Ito  | As published      |
|                    |           |        |                   |